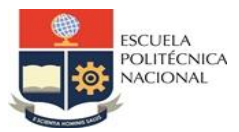

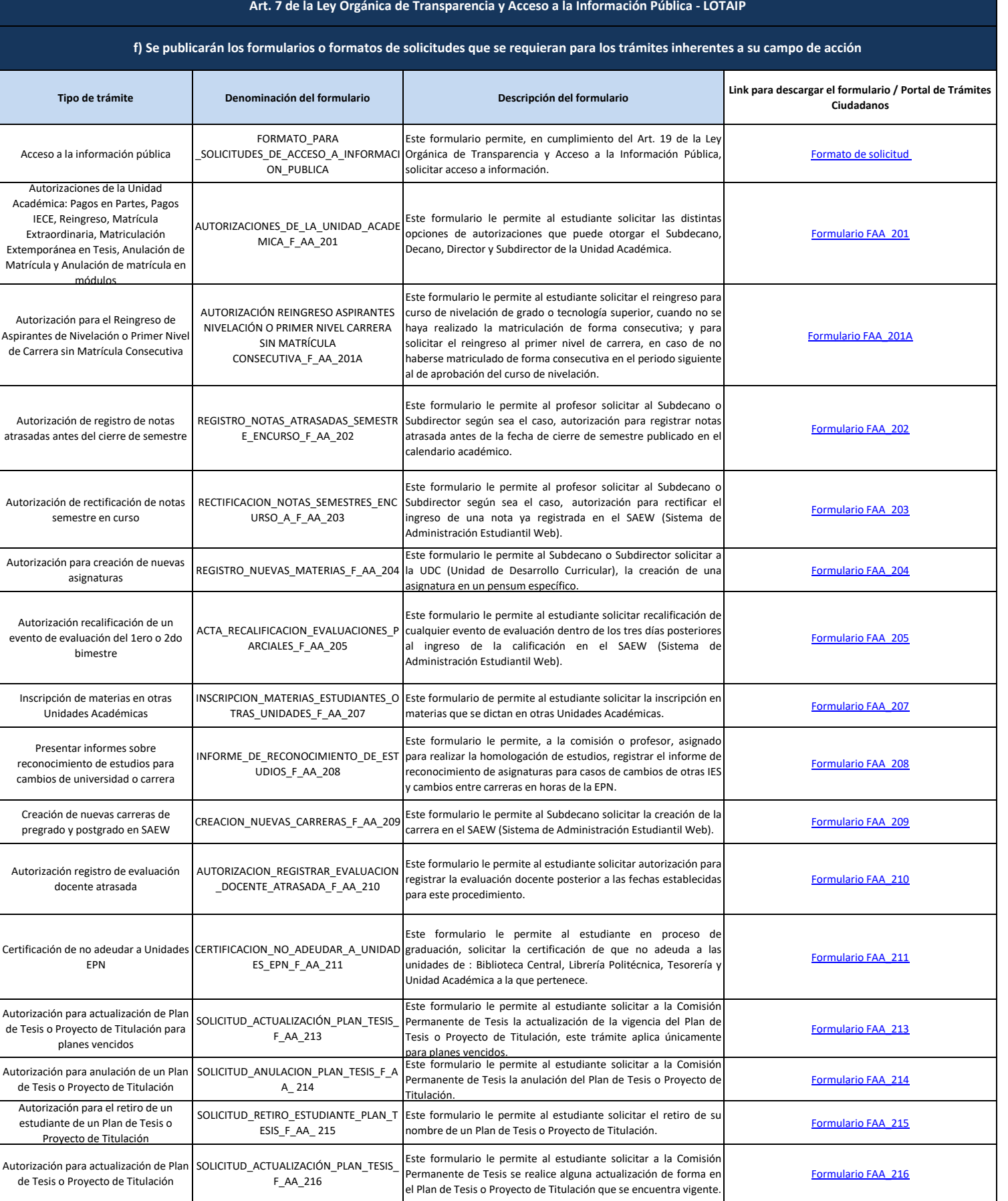

Este formulario le permite al estudiante solicitar al Subdecano o Formulario FAA 217<br>Director autorizar el cambio de carrera.

AUTORIZACION\_CAMBIO\_CARRERA\_F\_AA Este formulario le permite al estudiante solicitar al Subdecano o

Autorización para cambio de carrera

\_217

Autor

de Car

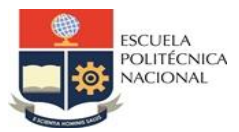

## **Art. 7 de la Ley Orgánica de Transparencia y Acceso a la Información Pública - LOTAIP**

## **f) Se publicarán los formularios o formatos de solicitudes que se requieran para los trámites inherentes a su campo de acción**

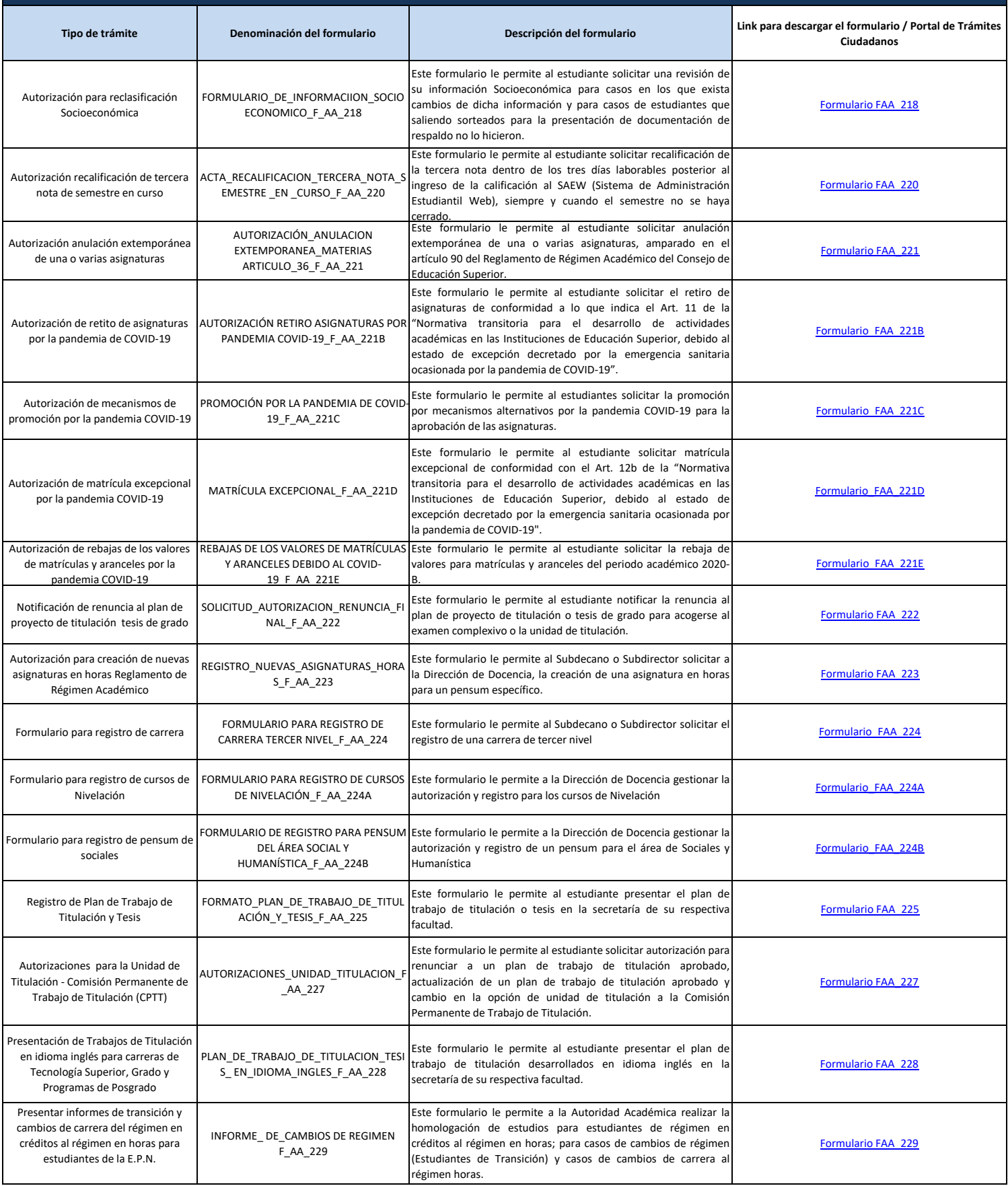

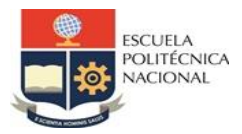

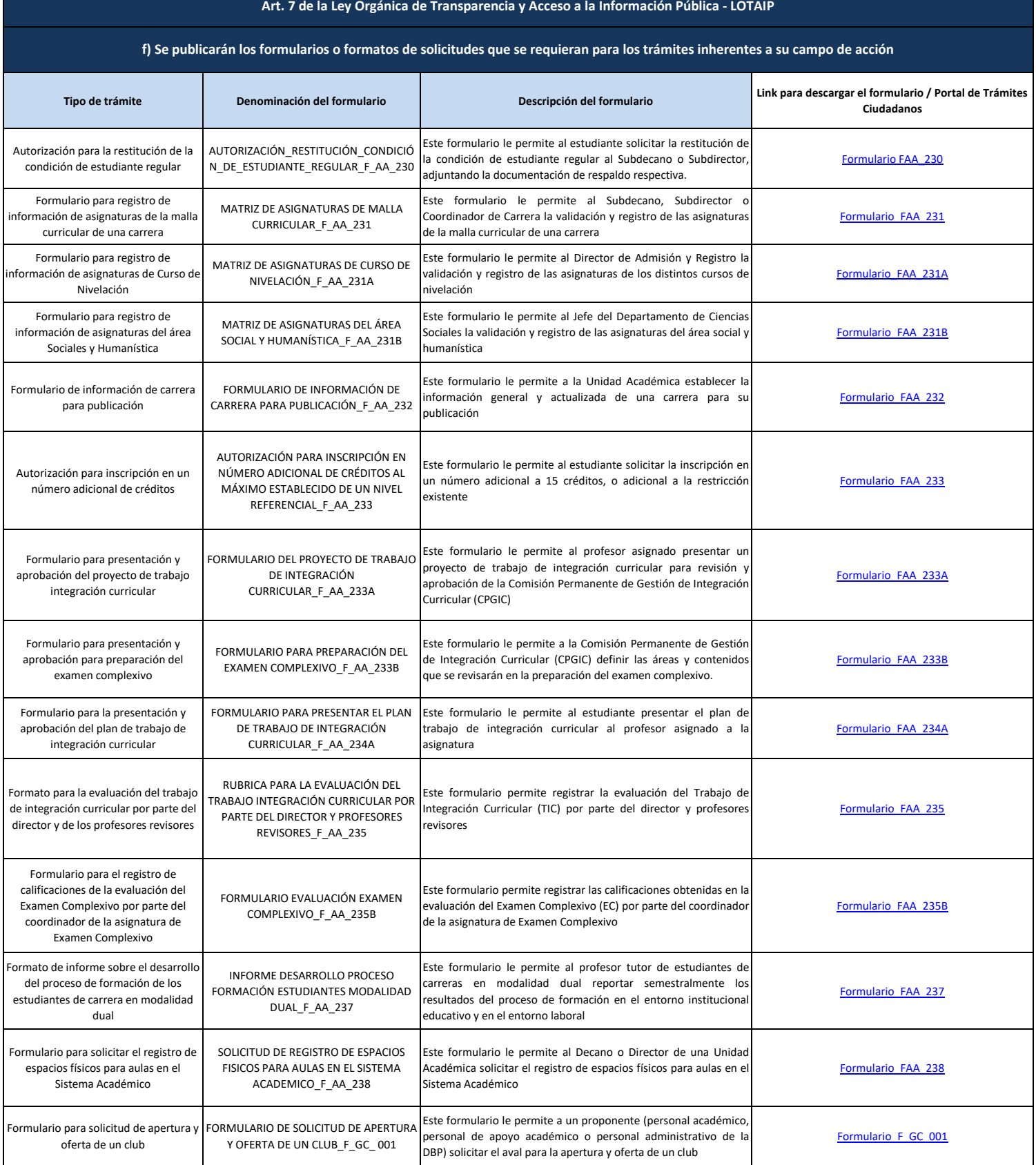

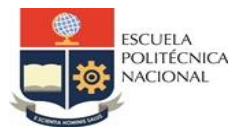

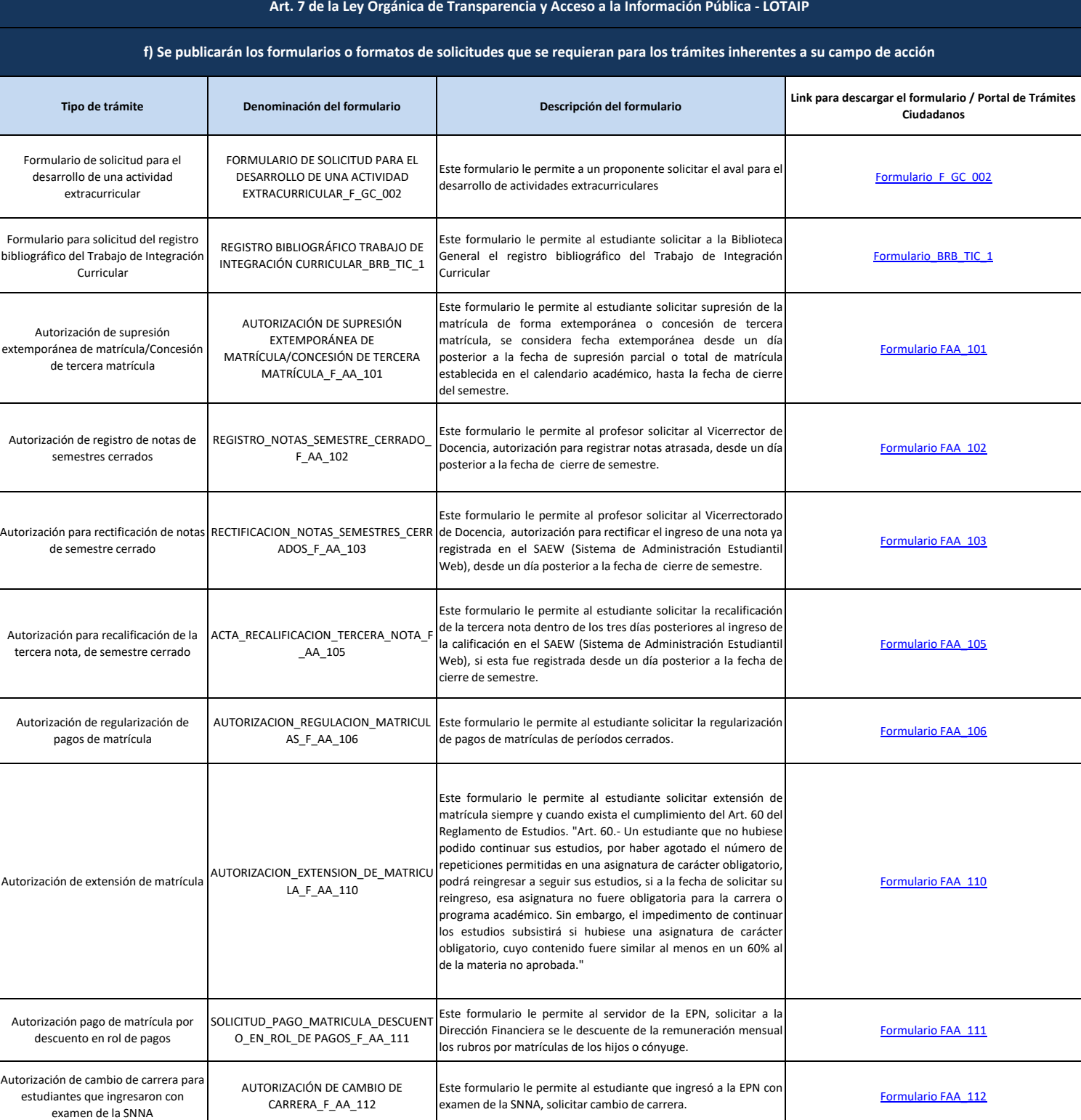

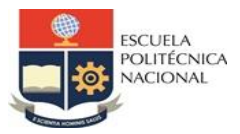

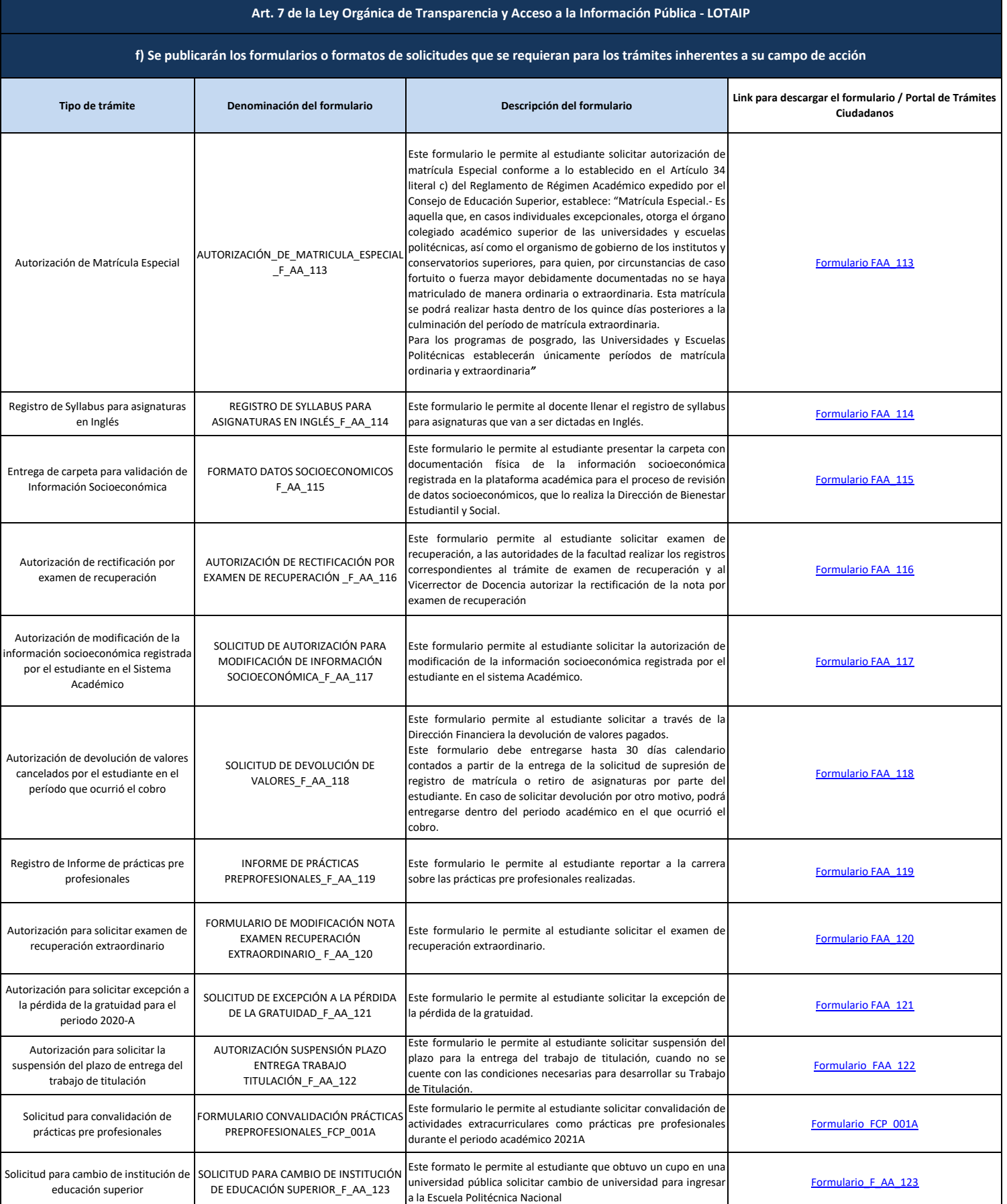

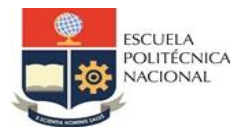

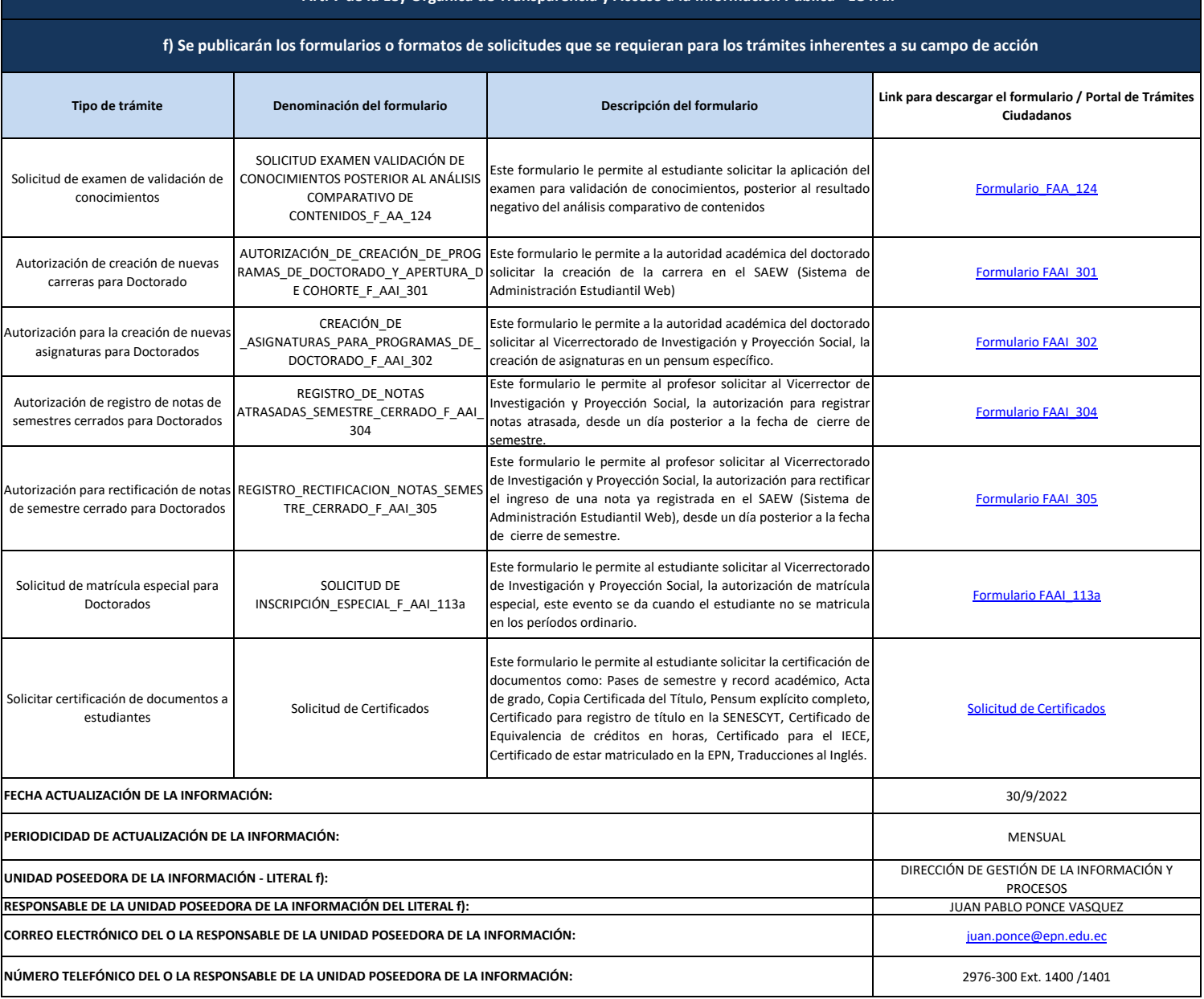

## **Art. 7 de la Ley Orgánica de Transparencia y Acceso a la Información Pública - LOTAIP**